## SAP ABAP table /BOFU/S\_ADDR\_OBJ\_TYPE\_CODEI {OBSOLETE:Proxy Structure (APC\_S\_OBJECT\_TYPE\_CODE) - internal}

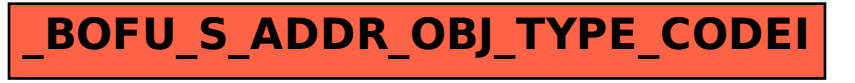